# **Karte der Britischen Inseln von 1513 : eine der ersten farbig gedruckten Karten**

Autor(en): **Shirley, Rodney W.**

Objekttyp: **Article**

Zeitschrift: **Cartographica Helvetica : Fachzeitschrift für Kartengeschichte**

Band (Jahr): **- (1999)**

Heft 20

PDF erstellt am: **01.06.2024**

Persistenter Link: <https://doi.org/10.5169/seals-10773>

## **Nutzungsbedingungen**

Die ETH-Bibliothek ist Anbieterin der digitalisierten Zeitschriften. Sie besitzt keine Urheberrechte an den Inhalten der Zeitschriften. Die Rechte liegen in der Regel bei den Herausgebern. Die auf der Plattform e-periodica veröffentlichten Dokumente stehen für nicht-kommerzielle Zwecke in Lehre und Forschung sowie für die private Nutzung frei zur Verfügung. Einzelne Dateien oder Ausdrucke aus diesem Angebot können zusammen mit diesen Nutzungsbedingungen und den korrekten Herkunftsbezeichnungen weitergegeben werden.

Das Veröffentlichen von Bildern in Print- und Online-Publikationen ist nur mit vorheriger Genehmigung der Rechteinhaber erlaubt. Die systematische Speicherung von Teilen des elektronischen Angebots auf anderen Servern bedarf ebenfalls des schriftlichen Einverständnisses der Rechteinhaber.

## **Haftungsausschluss**

Alle Angaben erfolgen ohne Gewähr für Vollständigkeit oder Richtigkeit. Es wird keine Haftung übernommen für Schäden durch die Verwendung von Informationen aus diesem Online-Angebot oder durch das Fehlen von Informationen. Dies gilt auch für Inhalte Dritter, die über dieses Angebot zugänglich sind.

Ein Dienst der ETH-Bibliothek ETH Zürich, Rämistrasse 101, 8092 Zürich, Schweiz, www.library.ethz.ch

# **http://www.e-periodica.ch**

# Rodney W. Shirley Karte der Britischen Inseln von <sup>1513</sup> eine der ersten farbig gedruckten Karten

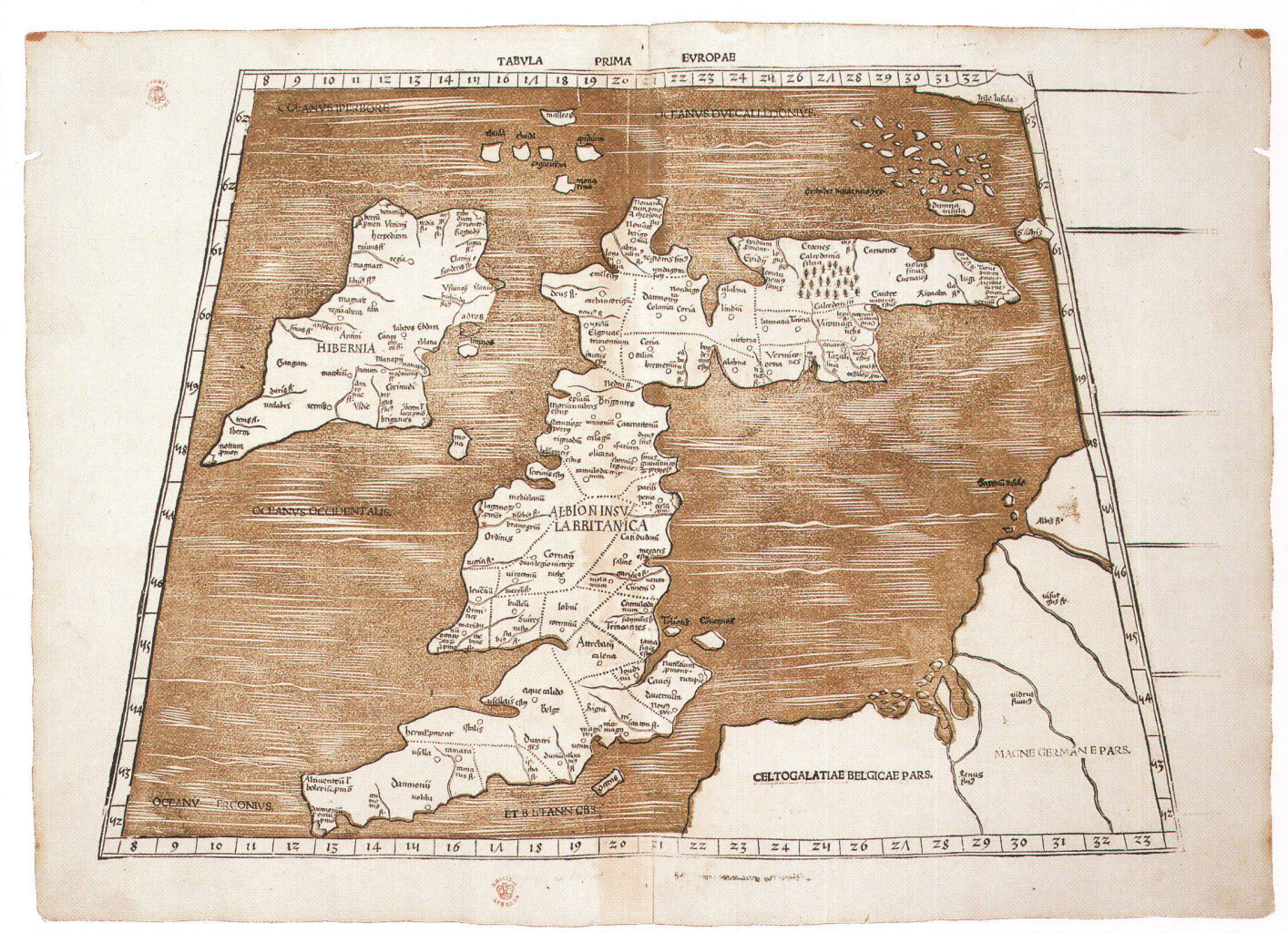

Abb. 1: Karte der Britischen Inseln aus dem Ptolemaeus-Atlas von Martin Waldseemüller (Strassburg, 1513 oder 1520). Holzschnitt, zweifarbig gedruckt, Format: 40,5 x 56,5 cm (London, British Library Map Library, unkatalogisiert) (Photo: Archiv Rodney Shirley).

1996 erwarb die Map Library der British Library eine Karte aus der Ptolemaeus-Ausgabe von <sup>1513</sup> des Martin Waldseemüller, die in einer zur damaligen Zeit unüblichen Weise farbig gedruckt worden ist. Bei sem Beispiel eines offensichtlich experimen-Farbdruckes handelt es sich um die Karte der Britischen Inseln, die in dieser Form bisher nicht bekannt war (Abb. 1).

### Übersicht zu farbigen Kartendrucken

Bis zu Beginn des 19. Jahrhunderts blieben mehrfarbig gedruckte Karten äusserst ten.<sup>1</sup> Dies ist umso erstaunlicher, wenn man bedenkt, dass bereits in einigen der ersten gedruckten Bücher farbige Drucke zu finden sind. So gibt es zum Beispiel einige Exempder 42-zeiligen Gutenberg-Bibel von 1456, die rotgedruckte Rubriken enthalten. Auch der Mainzer Psalter von 1457 ist mit seinem verzierten Initial «B» ein aussergewöhnliches Beispiel eines zweifarbigen Druckes. Missale, Breviere und weitere giöse Werke verlangen traditionsgemäss nach Hervorhebung der Liturgie und anderer Textstellen in roter Farbe. Diese Methobreitete sich in beschränktem Mass auf kalendarische Werke und solche mit trischen oder Himmels-Darstellungen aus.

In Italien wurden mehrere Bücher zweioder dreifarbig gedruckt, in schwarzer, roter und sogar goldener Farbe. Herausragend sind die Titelseiten einer Euklid-Ausgabe von Erhard Ratdolt (Venedig, 1482), der 1485 auch ein Werk mit astronomischen Diagramfarbig druckte. Die T-O-Weltkarte von Zaccaria Lilio, gedruckt von Antonio Bartolommeo Miscomini (Florenz, 1493) gilt als die erste zweifarbig - rot und schwarz - gedruckte Karte (Abb. 5).<sup>2</sup>

Die Stadt Strassburg, wo auch die Ptolemaeus-Ausgabe von Waldseemüller hergestellt wurde, bildete im frühen 16. Jahrhundert

ein Zentrum für Farbdrucke, vor allem von Einblattdrucken.3 Ab 1506 erstellten die Künstler Hans Baidung und Hans Wechlin eine ganze Anzahl farbiger Holzschnitte. Von Lucas Cranach dem Älteren sind einige aussergewöhnlich dekorative Drucke mit Silber- und Goldfarbe bekannt. Hans Burgkmair von Augsburg war ein weiterer Künstler, der mit farbigen Drucken experimentier-In einer späteren Phase wurde zudem die Hell-Dunkel-Technik (Chiaroscuro) entwideren aquarellähnliche Licht- und Schattenwirkung durch Farbdrucke zu tieren versucht wurde.

In Europa wurden Karten bis dahin, von nigen wenigen Ausnahmen im Kupferstich abgesehen, in Holz geschnitten und einfarbig in schwarzer Farbe gedruckt. Die Karten wurden anschliessend oft von Hand koloum sie übersichtlicher zu gestalten. Die Druckereien beschäftigten dafür eigens gestellte Künstler (Koloristen), oft aber auch

Kinder als billige Arbeitskräfte. In neuerer Zeit versuchten auch Antiquare und Kartenhändler, mit einem Neukolorit ihre einfarbi-Drucke kostbarer zu machen.

Mit Ausnahme der hier vorgestellten Karte der Britischen Inseln waren bisher zwei suche von farbig gedruckten, in Holz geschnittenen Karten bekannt: Im Ptolemaeus-Atlas, der von Bernardus Sylvanus herausgeworden ist (Venedig, 1511), sind einige Kartennamen in Rot gedruckt (Abb.7). In einer anderen Ptolemaeus-Ausgabe, gegeben von Martin Waldseemüller (Strass-1513), steigerte der Drucker Johannes Schott zwei Jahre später für eine Karte die Anzahl der verwendeten Druckfarben auf drei: Schwarz, Rot und Braun. Bei diesem Blatt handelt es sich um die bekannte Karte Lotharingia (Abb.2), welche auch in der Ausgabe von 1520 erschien.4

Es wird vermutet, dass Schott ursprünglich die Absicht hatte, sämtliche Karten des lasses farbig zu drucken. Das Problem, das ihn möglicherwise daran hinderte, sein haben zu realisieren, ist auf einigen der erhalten gebliebenen Drucken der Lothringenkarte ersichtlich: Die unüberwindbare Schwierigkeit des genauen Einpassens der nacheinander zu druckenden Holztafeln  $(Abb. 3).5$  Nur bei einigen wenigen Exempla-- wobei eher das Glück als das Können die Ursache war - passen die Farbflächen nau an die vorgegebenen schwarzen Konturen. Einige Exemplare weisen sogar Spuren einer Handretusche auf, mit der nachträglich versucht wurde, die zu offensichtlichen Fehlstellen zu überdecken.

Die Waldseemüller-Ausgabe von <sup>1520</sup> schien mit einem neuen, auffallend gedruck-Titelblatt und einem ähnlichen Blatt am Ende des Werkes. Beide Blätter sind vom gleichen Druckstock erstellt, wobei jedoch die in der Mitte angeordneten Textstellen ausgewechselt wurden. Die gemeinsamen, bildlichen Darstellungen zeigen zwei klassische Motive: oben die drei Schicksalsgöttinnen, unten der Urteilsspruch des Paris, beiumrahmt von kunstvoll ausgearbeitetem Blumenschmuck. In einigen Exemplaren dieser Ausgabe ist auch das Titelblatt mit einem Hellrot farbig gedruckt worden (Abb. 6). Nach diesem Datum sind für eine längere Zeitspanne keine weiteren, farbig gedruckten Atlanten und Einzelblätter mehr bekannt.<sup>6</sup> Erst Mitte des 18. Jahrhunderts erschienen einige wenige farbige Kupferdruckkarten auf dem europäischen Markt.<sup>7</sup> Und erst mit der Erfindung der Lithographie und der Entwicklung des Steindruckes <sup>1796</sup> durch Alois Senefelder wurde der bendruck rationell und technisch befriedigend möglich.<sup>8</sup>

#### Das Kartenblatt «Britische Inseln»

Die im Besitz der British Library befindliche Karte der Britischen Inseln von Waldseemüller weist drei bedeutende Eigenheiten auf, die näher erläutert werden:

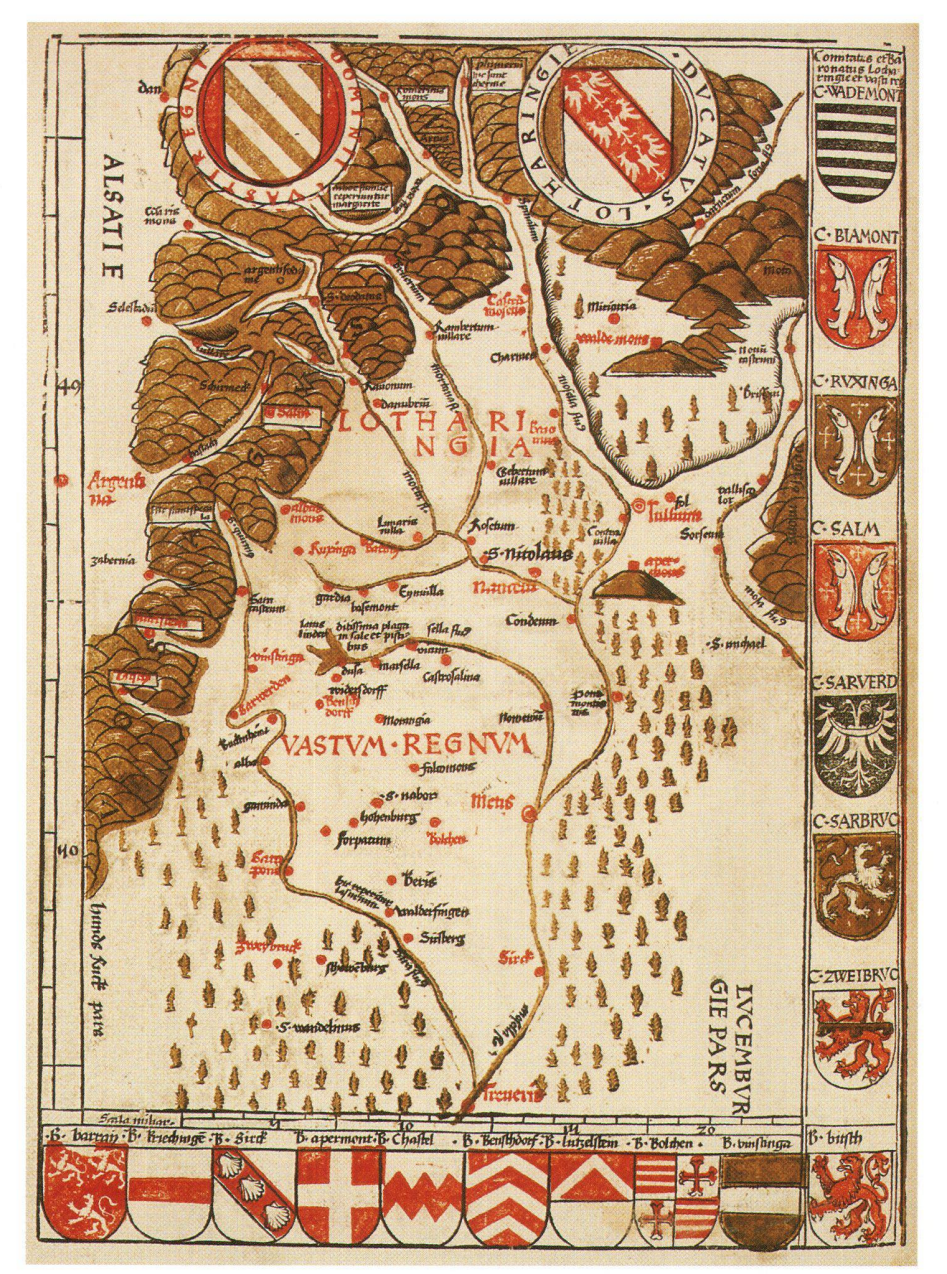

Abb. 2: Lotharingia – Karte von Lothringen aus dem Ptolemaeus-Atlas von Martin Waldseemüller (Strassburg, 1513). Holzschnitt, dreifarbig gedruckt, Format 26,5x36,5 cm (London, British Library Map Library, Maps C.1.d.10[1]).

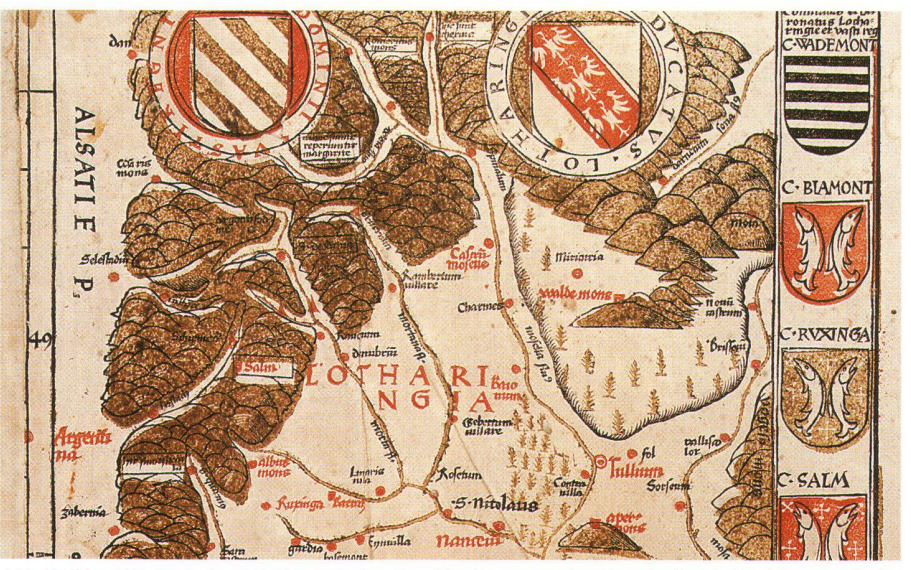

Abb. 3: Vergrösserter Ausschnitt aus einem schlecht passenden Druck der dreifarbigen Lothringenkarte aus dem Ptolemaeus-Atlas von Martin Waldseemüller (Strassburg, 1513) (Zürich, Zentralbibliothek,  $VZZ$  19 p).

- Das Meer ist in einem schmutzigen Braungedruckt, eine ähnliche Farbe, wie sie auch die Lothringenkarte aufweist (wobei bisher nicht geklärt wurde, ob dieser Farbton ursprünglich wirklich braun war oder ob es sich eventuell um einen grünblauen Farbton handelte, der sich im Laufe der Jahre chemisch verändert hat, wie das auch bei alten handkolorierten Karten oft stellbar ist).
- Mit Ausnahme des Titels sind ausserhalb des rechteckigen Kartenrahmens keine Texte oder Bezeichnungen zu finden.
- Einige der in der Meerfläche platzierten Namen sind unvollständig.

Eine eingehende Untersuchung der Karte bestätigte den ersten flüchtigen Eindruck, dass es sich bei den farbigen Meerflächen tatsächlich um einen gedruckten Farbton handelt und nicht um ein später von Hand hinzugefügtes Kolorit in Aquarellfarben. Sämtliche weiteren untersuchten Karten der Ausgaben von 1513 und 1520 sind schwarzweiss gedruckt, ohne farbigen Meerton. Bei diesem einzigen bekannten Exemplar ist die Flächenfarbe an verschiedenen Stellen mit einer streifenartigen Struktur durchzogen. Um diesen Effekt zu erzielen, müsste ein zweiter Druckstock geschnitten werden, bei dem im Gegensatz zu den schwarzen turen des ersten Druckstockes die zu druckenden Meerflächen erhöht stehen gelassen, die Landflächen hingegen herausgeschnitten wurden. Die feine wellenartige Struktur wurden wiederum vertieft in die Meerfläche hineingeschnitten.

Ein Defekt in Form eines fehlenden Teiles entlang der Nordostküste von Irland bestätigt, dass wirklich ein zweiter Holzstock verwendet wurde (Abb. 4). Der vergrösserte Ausschnitt zeigt, dass die Wasserfläche nördlich der Insel *adros* nicht vollständig, der Farbton dann aber auch über die Halbinsel  $isaniu[m]$  gedruckt ist. Im Übrigen ist der Küstenlinie entlang die farbliche Trennung von Land und Wasser erstaunlich gut gelunund zwar mit zwei Ausnahmen (in der Nähe der östlichen Spitze von Schottland) sogar bei schmalen Buchten und sprüngen. Auch um eine Gruppe von kleinen Inseln bei Thule, nördlich von Schottland, ist der so genannte Passer des Druckes zufriedenstellend.

Das Fehlen von Text ausserhalb der eckigen Randlinie ist auch bei anderen Exemplaren der beiden Ausgaben stellen, sogar bei derjenigen von 1513, die normalerweise den Titel FABVLA PRIMA EVROPAE trägt.9 In der Ausgabe von <sup>1520</sup> wurde auf Titel und weitere Randtexte, die jeweils mit Buchdrucklettern hinzugefügt waren, konsequent verzichtet. Erklären kann man dieses Weglassen mit dem zusätzlichen Aufwand des Schriftsatzes sowie möglichermit der gebotenen Eile, die sich bei einem unerwarteten Nachdruck ergeben konnte. Als die Ausgabe von 1520 gedruckt wurde, war die Information ausserhalb des

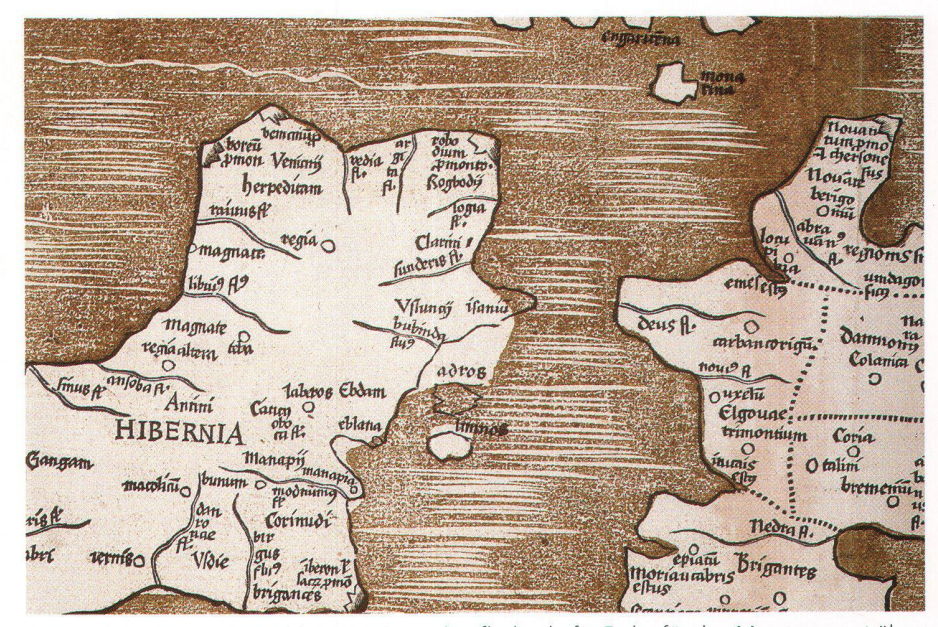

Abb. 4: Ausschnitt aus Abbildung 1. Die zweite, flächenhafte Farbe für den Meerton passt raschend gut, mit Ausnahme der fehlerhaften Darstellung um die Insel adros und die Halbinsel isaniu[m].

Kartenrandes - Angaben über das Klima nach Ptolemaeus - als nicht relevant weggelassen worden.

Das dritte Merkmal liegt in der Beschriftung der Karte.<sup>10</sup> Anfänglich wurden in der Holzschnitttechnik die einzelnen Buchstaben wie die linearen Elemente auf dem Druckstock erhöht stehen gelassen, das umliegende Material herausgeschnitten. Der Schwierigkeitsgrad dieser Arbeit erhöhte sich mit kleiner werdendem Schriftgrad und Korrekturen waren im Gegensatz zum Kupferstich, wo man das Material von der Rückseite her wieder flachklopfen konnte, nur sehr schwierig ausführbar. Später wurde eine rationellere, vielseitigere Methode entwickelt: Das Herausschneiden von schmalen Öffnungen, in die dann Buchdrucklettern (Typen) eingepasst und -geklebt wurden.<sup>11</sup> Auf der Karte der Britischen Inseln wurde der Name AL-BION INSVLA BRITANICA direkt aus dem Holzstock herausgeschnitten. Im gensatz dazu wurden die Namen der Ozeane und die beiden Namen auf dem europäi-Festland wahrscheinlich mittels der zweiten Methode erstellt. Es ist deshalb kei-Überraschung, dass sich einige dieser Namen im Laufe der etwa sieben Jahre, während denen der Druckstock verwendet wurde, verändert haben, indem die Lettern verschoben, herausgenommen und ersetzt wurden. Insgesamt sind acht solche setzten Namen erkennbar. Die hauptsächlichste Schreibweise in der Ausgabe von <sup>1513</sup> ist: OCEANVS HYPERBORICVS (oben links), OCEANVS DVECALLEDO-NIVS (oben rechts), OCEANVS VERGO-NIVS (unten links), ET BRITANN1CUS (unten Mitte), OCEANVS OCCIDENTA-LIS (Mitte links), OCEANVS GERMA-NICVS (Mitte rechts) sowie GERMANIAE MAGNE PARS und CELTOGALATIAE BELGICAE PARS (unten rechts). Auf den meisten Exemplaren der Ausgabe von 1520

### erscheinen OCEANVS DVECALLEDON und GERMANIAE MAGNA. Man findet aber auch andere Varianten.

Auf der Karte im Besitz der British Library fehlt in der Nordsee der Name OCEANVS GERMANICVS. Zudem sind zwei Namen OCEANVS IYPOBORE und OCEANV ERGONIVS unvollständig und die Bezeichnung MAGNE GERMANE PARS total anders eingefügt. Es wäre kaum nachvollziehbar, wenn sich solche Fehler nach der Fertigstellung der Karte eingeschlichen hätten. Vielmehr ist zu vermuten, dass es sich um einen Probedruck handeln muss, der während der Herstellung zur Kontrolle gemacht worden ist. Auch sind einige Unterbrüche in Randpartien grösser als üblich, was erneut auf einen (schlechten) Probedruck hinweisen könnte.

Es kam gelegentlich vor, dass ein Probedruck irrtümlicherweise als Einzelkarte auf den Markt gelangte. Bei der vorliegenden Karte hingegen weist der auf der Rückseite aufgeklebte Falz darauf hin, dass sie sprünglich in einen Atlas eingebunden war. Eine Kontaktperson hat mich darauf merksam gemacht, dass sie von einem Atlas Kenntnis habe, der vor etwa zehn Jahren, wahrscheinlich durch einen Schweizer Antiauseinander genommen worden sei. Darin seien Karten mit unüblich braunen Meerflächen enthalten gewesen. Ob die Karder Britischen Inseln aus diesem Atlas stammt und ob wirklich auch andere Karten in gleicher Weise koloriert oder farbig druckt waren, ist nicht mehr zu eruieren. Wie die Abbildung zeigt, ist diese zweifarbi-

Karte nicht besonders hübsch. Einen viel besseren Effekt, bei unwesentlich höheren Kosten, hätte durch ein farbiges, handgemal-Kolorit erreicht werden können. Die Lothringenkarte wurde weiterhin farbig druckt, weil bereits drei gute Druckstöcke vorhanden waren. Hingegen wurde bei der

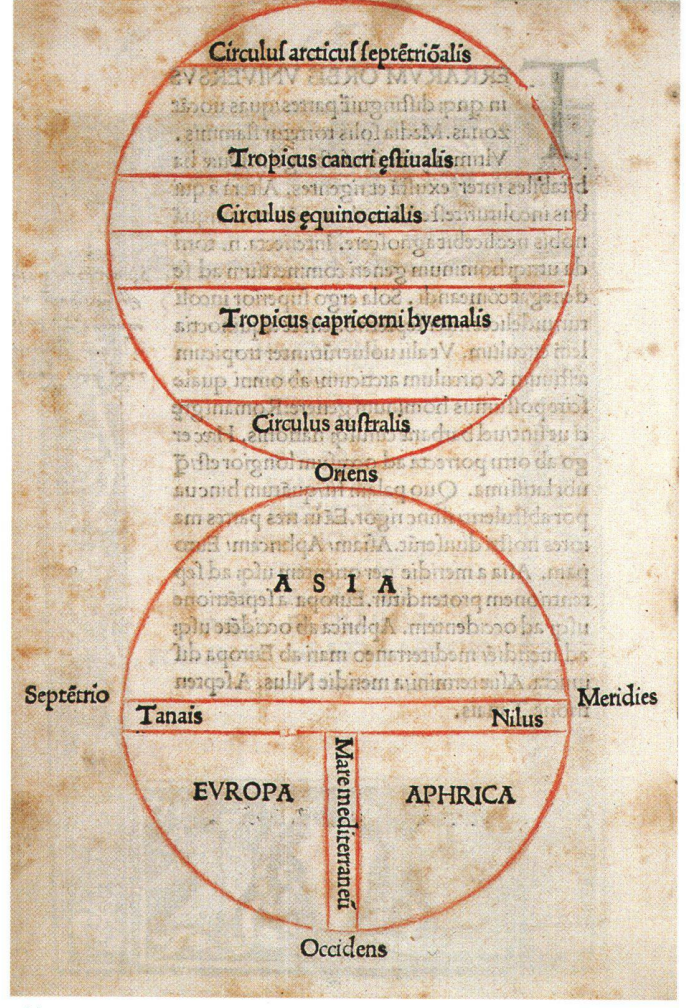

 $C_{\frac{5}{2}}$ 31 M **ABVLIS**  $R$ IBV  $\frac{1}{2}$ Fichholds VEIQVE TERRARYM

Abb. 5: Die T-O-Weltkarte von Zaccaria Lilio, gedruckt von Antonio Bartolommeo Miscomini (Florenz, 1493) gilt als die erste zweifarbig gedruckte Karte (London, British Library Map Library, IA 27207).

Karte der Britischen Inseln, wohl aus Kostengründen, auf die Herstellung weiterer Farbplatten verzichtet. Trotzdem ist es erstaunlich, dass offensichtlich während den folgenden 240 Jahren kein Kartograph oder Drucker versuchte, die Farbdrucktechnik weiter anzuwenden und zu verbessern.

Abschliessend kann festgehalten werden, dass es sich beim Exemplar der British Library um ein sehr seltenes, bisher unbekanntes Beispiel eines Experimentes handelt, das sein Ziel nicht erreicht hat. Die Bezeichnung «Probedruck» ist zwar spekulativ, doch kann es als erwiesen gelten, dass die Karte in diesem Zustand noch nicht fertig war. Jedenfalls wurde das Blatt gedruckt, bevor die Meer- und Gebietsnamen in ihrer Schreibweise kontrolliert waren. Es wäre interessant zu wissen, ob weitere farbig gedruckte Karten von Waldseemüller existieren, die noch unerkannt in Bibliotheken oder anderen Institutionen schlummern.

#### Anmerkungen

Ich danke David Woodward und Tony Campbell für ihre hilfreichen Bemerkungen zu einer früheren Version dieses Artikels.

1 In der folgenden kurzen Übersicht betrachte ich lediglich die Entwicklung in Europa, vgl. allgemein Wallis und Robinson (1987), Woodward (1975) und Ehrensvärd (1987).

- 2 Campbell, Tony: The Earliest Printed Maps 1472-1500. London, 1987. S. 112.
- 3 Für eine illustrierte Diskussion der frühen Farbdrucktechnik vgl. Landau, David; Parshall, Peter: The Renaissance Print 1470-1550. New Haven, London, 1994. S. 179-202
- 4 Vgl. Woodward (1975) S. 50 und die Farbabbildung der Lothringen-Karte (Exemplar in Chicago, Newberry Library) als Frontispiz. Erwähnt auch von L[üthi], K[arl] J.: Ein früher dreifarbiger Kartendruck. In: Schweizerisches Gutenbergmuseum 29, 4 (1943) S. 234.
- 5 In gewissen Karten des 16. Jahrhunderts wurde das Kartenbild und die Schrift in zwei Durchgängen gedruckt (aber nicht in Farbe, sondern beides in Schwarz), was leicht daran zu erkennen ist. dass die Schrift wegen Passerschwierigkeiten das übrige Kartenbild an der einen oder anderen Stelle berührt, vgl. Woodward (1975) S. 46.
- 6 Farbdrucke blieben technisch problematisch. Kartographen und Stecher behalfen sich daher für Schattierungen und Flächenabstufungen mit einer dritten Möglichkeit (nach Handkolorierung und Farbdruck), nämlich dem Schneiden von Schraffuren, was aber besonders im Holzschnitt schwierig war, vgl. Robinson, Arthur H.: Mapmaking and map printing: The evolution of working relationship. In: Five centuries of map printing. Hrsg. David Woodward. Chicago, London, 1975. S. 1-23, spez. 7 und Wood, Clifford H.: Tonal reproduction processes in map printing from the 15th to the 19th centuries. In: Cartographica 22, 1 (1985) S.78-92, spez. 81-82. Auch im aufkommenden Kupferstich konnten keine echten Halbtöne erzeugt werden; erst mit der Lithographie im 19. Jahrhundert wurde dies möglich.

Abb. 6: Titelblatt des Ptolemaeus-Atlas von Martin Waldseemüller (Strassburg, 1520). Holzschnitt, zweifarbig gedruckt (Photo: Archiv Rodney Shirley).

- 7 Wallis und Robinson (1987) S. 290 sowie Verner, Coolie: Copperplate printing. In: Five centuries of map printing. Hrsg. David Woodward. Chicago, London, 1975. S. 51-75, spez. 69-70.
- $\overline{R}$ Wallis und Robinson (1987) S. 290 und Ristow, W[alter] W.: Lithographie. In: Lexikon zur Geschichte der Kartographie. Hrsg. Ingrid Kretschmer, Johannes Dörflinger und Franz Wawrik. Wien, 1986. (Die Kartographie und ihre Randgebiete. Enzyklopädie C). S. 451-456, spez. 453.
- Vgl. beispielsweise den Ptolemaeus-Atlas von 1513 in der British Library Map Library (Maps C.1.e.10) und ein weiteres Exemplar, das mir vom Map House, London, im Frühjahr 1996 mitgeteilt wurde.
- 10 Normale Ausgaben der Karte der Britischen Inseln von 1513 und 1520 sind abgebildet in Shirley  $(1991)$ .
- Eine dritte Technik, Stereotypie, ist nicht vor 1513 11 bzw. 1520 verwendet worden, vgl. Woodward  $(1975)$  S. 46-48.

#### Literatur

Ehrensvärd, Ulla: Color in Cartography: A Historical Survey. In: Art and Cartography: Six Historical Essays. Hrsg. David Woodward. Chicago, 1987.  $S.123 - 146$ 

Shirley, Rodney W.: Early Printed Maps of the British Isles. A Bibliography 1477-1650. East Grinstead, 1991. Nrn. 10 und 13.

Wallis, Helen M.; Robinson, Arthur H. (Hrsg.): Cartographical Innovations. An International Handbook of Mapping Terms to 1900. Tring, 1987.

Woodward, David: The woodcut technique. In: Five centuries of map printing. Hrsg. David Woodward. Chicago, London, 1975. S. 25-50.

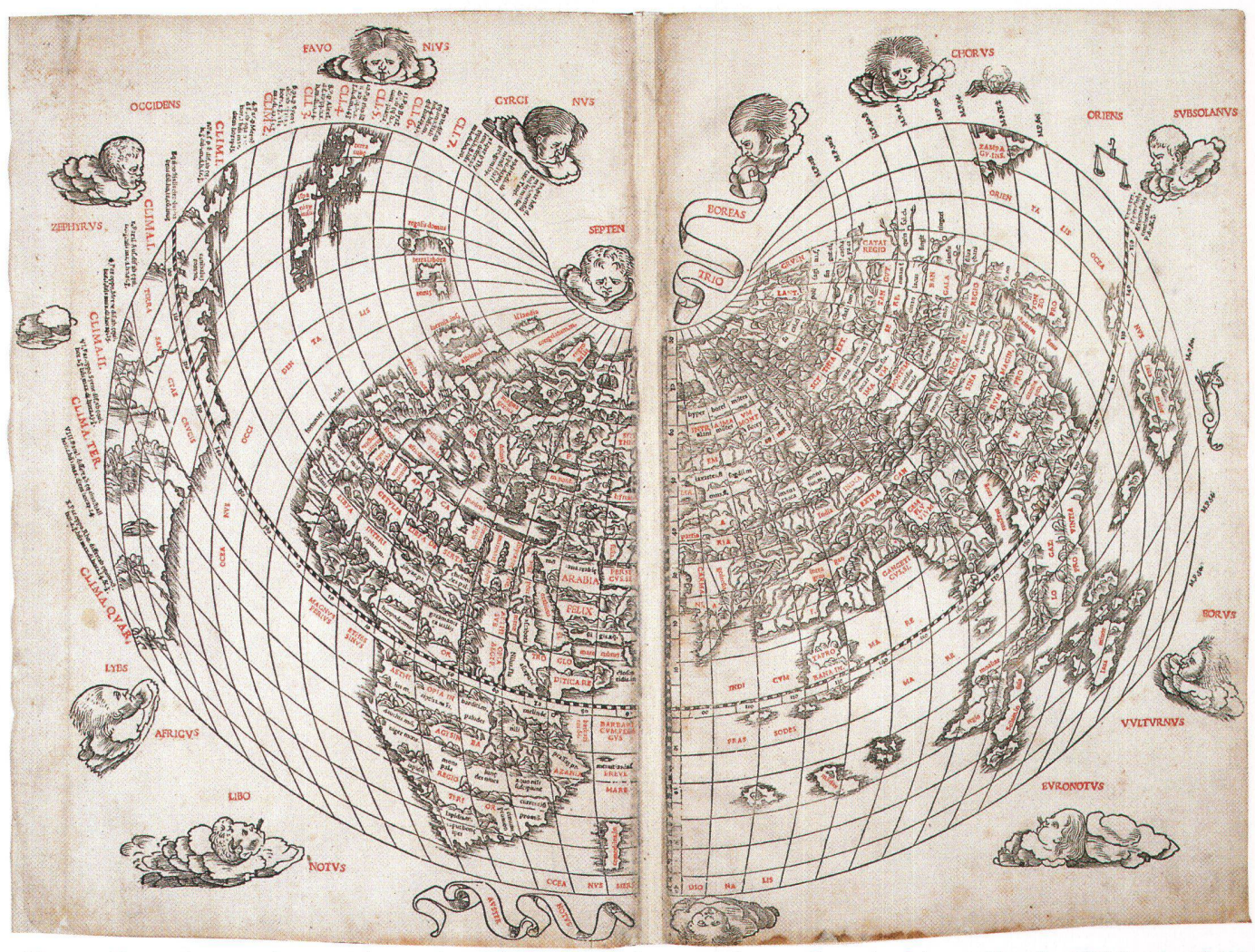

Abb. 7: Weltkarte mit Namen in roter Farbe aus dem Ptolemaeus-Atlas, herausgegeben von Bernardus Sylvanus (Venedig, 1511) (London, British Library Map Library).

#### Résumé:

#### La carte des fies Britanniques de 1513, une des premières cartes imprimées en couleurs

En 1996, la Map Library de la British Library acquit une carte des îles Britanniques faisant partie de l'édition de Ptolémée de 1513 de Martin Waldseemüller. Cette carte a été imprimée en couleurs selon un procédé qui était inhabituel à cette époque. Bien que dans les premiers livres imprimés en trouve déjà des impressions en couleurs, les cartes imprimées en plusieurs couleurs demeurent extrêmement rares jusqu'au début du 19e siècle. On citera par exemple la carte Lotharingia en trois couleurs des éditions de Ptolémée de 1513 et 1520. La difficulté insurmontable de la technique de l'époque est visible sur quelques-unes des cartes conservées: le repérage rigoureux des planches de bois ä imprimer successivement.

Dans le cas de la présente carte des îles Britanniques, il s'agit manifestement d'une épreuve qui n'était pas connue jusqu'à aujourd'hui et qui a été incluse probablement par erreur dans un atlas. Cette feuille sente trois particularités significatives: la mer est imprimée dans une teinte brun terne; à l'extérieur du cadre de la carte ne figure aucun texte ä l'exception du titre; quelques

noms placés dans la surface de la mer sont incomplets.

On peut donc considérer comme prouvé que la carte dans cet état n'était pas encore achevée. La feuille a pourtant été imprimée avant que les noms des mers et des régions, composés avec des caractères typographiques, ne soient contrôlés. Il serait très intéressant de savoir si d'autres cartes de Waldseemüller imprimées en couleurs existent encore, sommeillant, ignorées peut-être, dans des bibliothèques ou d'autres institutions.

#### Summary: A map of the British Isles, <sup>1513</sup> an early example of colour map printing

In 1996 the Map Library of the British Library acquired a colour printed map of the British Isles from the Ptolemy edition of 1513, <sup>a</sup> very unusual technique at that time. Although some of the very first printed books may have included colour prints, colour printed maps were generally not found before the early 19th century. One such example is the celebrated map Lotharingia (Lorraine) which was printed in three ours for the Ptolemy editions of 1513 and 1520. However, many of the remaining copies of this map exemplify the insurmountable problem in primitive color printing: that of accurate register marks for printing each successive colour on the original black outline. The map of the British Isles seems to be <sup>a</sup> rare survivor of an experimental, hitherto unknown form of colour printing, and was bound, probably accidentally, into an atlas. The map has three significant characteristics: the sea is colour printed in a rather muddy brown ink; except for the title, there is no lettering in the margins; some of the inscriptions placed inside the boundaries of the sea are incomplete.

It is considered fairly certain that this map is an early proof and that the strip lettering had not been properly proof-read. It would be very interesting to know if other colour printed examples from the Ptolemy editions of <sup>1513</sup> and <sup>1520</sup> have been discovered or perhaps are lying somewhere, unrecognized up to now, in atlases at libraries and other institutions.

Übersetzung aus dem Englischen: Hans-Uli Feldmann, Kartograph, Murten

Rodney W. Shirley, M.B.A., M.A., Kartenhistoriker The Manor House, Church Street Buckingham MK181BY, England

# **Faksimiles** aus dem Verlag **CARTOGRAPHICA HELVETICA**

# **Gerard Mercator: Europakarte** 1572

## in 15 Blättern aus der Öffentlichen Bibliothek der **Universität Basel**

Von dieser Europakarte haben insgesamt nur drei Exemplare überlebt. Die vorliegende Ausgabe ist in hervorragender Qualität faksimiliert worden. Limitierte Auflage.

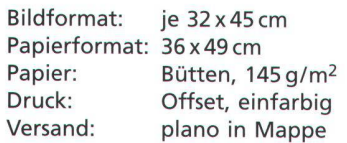

Die 15 Einzelblätter lassen sich zu einer Gesamtkarte im Format 160 x 135 cm zusammenfügen.

Preis: SFr. 330. - (plus Versandkosten)

Im Preis inbegriffen ist das 24-seitige Begleitheft mit einem wissenschaftlichen Kommentar von Prof. Arthur Dürst, Zürich.

Die nebenstehende Abbildung zeigt einen Ausschnitt in Originalgrösse.

Verlag CARTOGRAPHICA HELVETICA Untere Längmatt 9, CH-3280 Murten Fax ++41-26-670 1050

Bitte benützen Sie den **Bestellschein auf Seite 57** 

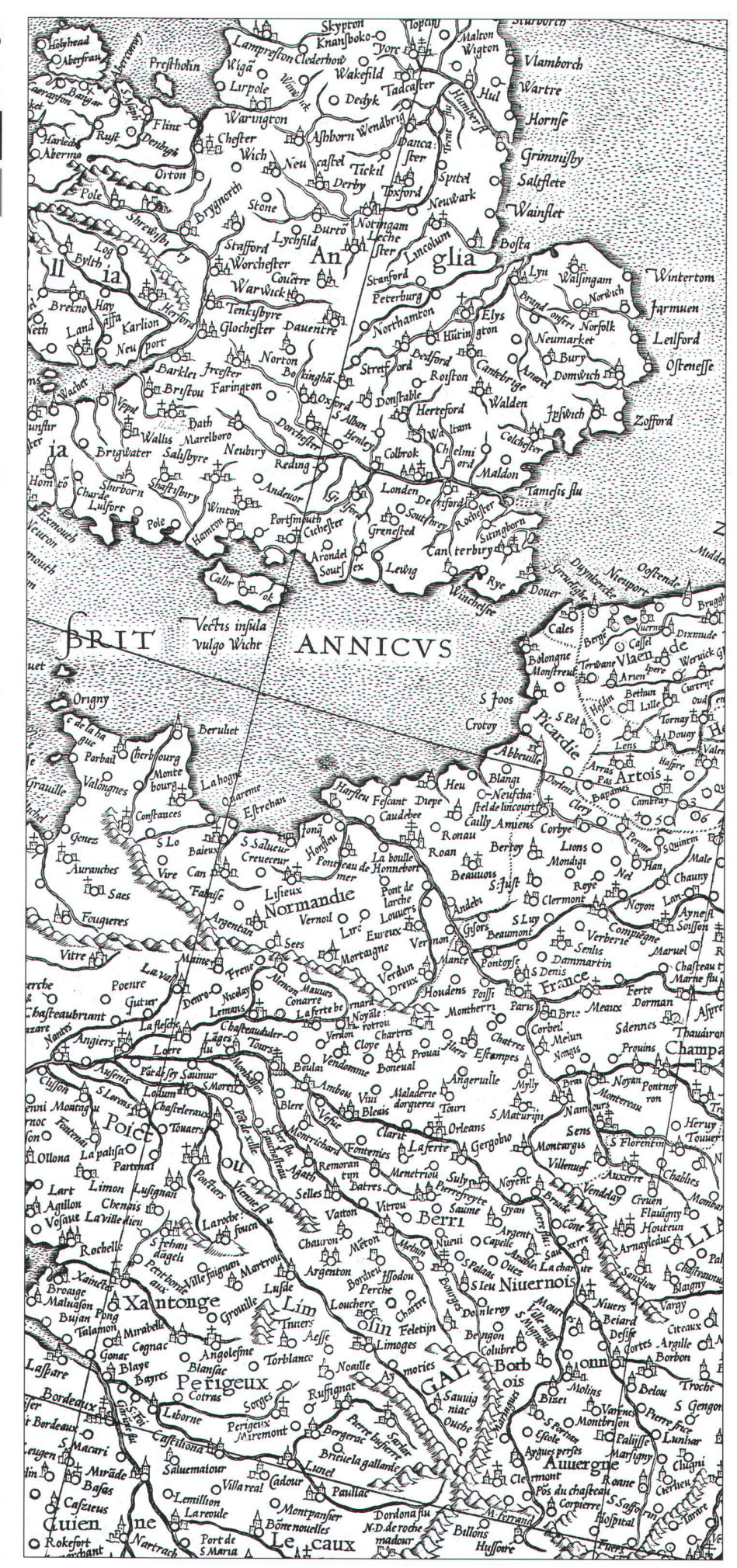